# Лабораторна робота №2 **МОРФОМЕТРИЧНІ ХАРАКТЕРИСТИКИ РІЧКИ**

# **Поняття і визначення**

*Річка –* природний водний потік (водотік), що протікає в природному, штучному руслі і живиться водами поверхневого та підземного стоку свого басейну.

# *Елементи річки*

*Витік (початок річки) –* місце появи постійного водотоку.

*Гирло річки –* місце, де річка впадає в іншу річку, озеро, море.

*Головна річка –* водотік від гирла до витоку.

*Течія річки* – напрямок водотоку від витоку до гирла.

*Притоки (допливи) річки* – водотоки, які впадають в головну річку. Притоки, які розташовані праворуч від течії головної річки називаються правими притоками, а ті, що ліворуч *–* лівими притоками.

*Гідрографічна схема річки –* схематичне зображення річкової системи в басейні.

*Падіння річки –* різниця висот двох будь яких точок водної поверхні або дна річки по довжині**.** *Похил річки –* відношення величини падіння до довжини річки.

*Поздовжній профіль річки*: графік зміни похилів річки.

*Проміле (‰)* – одна тисячна, показник похилу річки *–* відношення падіння річки (м) до довжини  $(10^3)$  км).

# *Морфометричні характеристики річки*

*Довжина річки, Lр, км –* відстань від гирла до витоку, що вимірюється за фарватером (лінія найбільших глибин), або за лінією, яка проходить по середині річки – на рівній відстані між двома берегами.

*Сумарна довжина* всіх річок у басейні *Σ L*, *км*.

*Коефіцієнт звивистості річки*, *Kзв* = ∑ ∑ де .∑*l* сума довжин ділянок, виміряних по прямій, що сполучає їх початок та кінець; ∑*L –* сума довжин ділянок річки, виміряних уздовж русла.

*Похил річки, м/км (‰)*: I = −∑∆Н  $\frac{2\pi}{L*10^3}$  де *∆H* – падіння, зміна висоти (м), *L* – довжина русла (км).

 $\Gamma$ устота річкової мережі, км/км<sup>2</sup>:  $d = \frac{\sum L}{E}$  де *∑L –* сумарна довжина всіх річок у басейні; *F –* площа басейну.

### **Завдання 1.**

# *Ідентифікувати річку і визначити її розташування в річковій мережі.*

Отримати у викладача гіпсометричну карту-бланковку (файл *jpg*) і координати гирла (файл *kml*). Імпортувати *kml* на свій смартфон у програмі «Google моя карта». Окреслити на бланковці та смартфоні басейн річки. Визначити назву річки та її приток, прослідкувати, куди вона впадає і усе занотувати в зошиті.

#### **Завдання 2.**

### *Визначити головну річку, побудувати гідрографічну схему річкової мережі в означеному басейні, визначити її порядковий номер за Р.Хортоном і А.Стралером*.

Головну річку ідентифікують від гирла до витоку, як довшу за притоки, які у неї впадають. Для побудови гідрографічної схеми використовують такі параметри: *довжина головної річки* та *її приток*, *відстань від гирла до місць впадіння приток у головну річку*. Виміри довжин здійснюють за допомогою засобів «Google моя карта» і записують у відомість (табл. 1)

Таблиця 1

| Приклад відомості вимірювання довжин приток річки |                          |                                                                    |                        |
|---------------------------------------------------|--------------------------|--------------------------------------------------------------------|------------------------|
| Назва притоки                                     | 3 якого берега<br>впадає | Відстань від гирла головної річки до<br>місця впадіння притоки, км | Довжина<br>притоки, км |
| Погорілець                                        | Права                    | 21,6                                                               | 15,4                   |
| Без назви                                         | Ліва                     | 57,0                                                               | 17,3                   |
|                                                   |                          |                                                                    |                        |

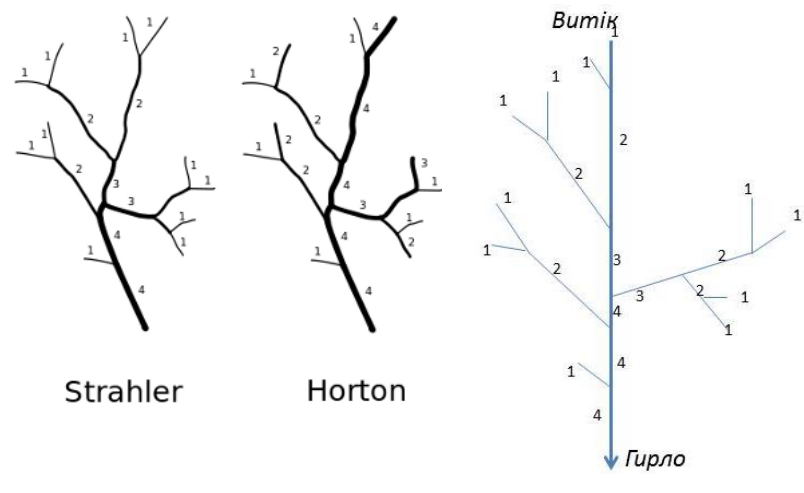

Рис. 1. Порядки річки за моделями А.Страллера і Р.Хортона

Рис. 2. Гідрографічна схема річкової мережі з позначенням порядків за А.Стралером

# **Послідовність побудови гідрографіної схеми.**

На лінії в обраному масштабі відкладають загальну довжину основної річки. Її притоки викреслюють у тому ж масштабі у вигляді прямих ліній, що відходять від головної річки під однаковим кутом (30– 40) у місцях їх впадіння. Нахил ліній – у бік гирла (рис. 2.). На схемі виписують довжину головної річки та притокі, їх назви і порядковий номер, використовучи моделі А.Стралера і Р.Хортона (рис. 1).

#### **Завдання 3.**

*Розрахувати коефіцієнт звивистості річки і густоту річкової мережі.*

Довжину прямої лінії, яка з'єднує гирло з витоком ділять на довжину звивистої річки  $K_{36} = \frac{\sum l}{\sum l}$  $\frac{\Delta^2}{\Sigma L}$  (рис. 3а). У випадку складної конфігурації русла (рис. 3б, 3в), прямими з'єднують ділянки з характерними вигинами, розраховують коефіцієнт звивистості на кожній ділянці і розраховують середня значення від суми коефіцієнтів.

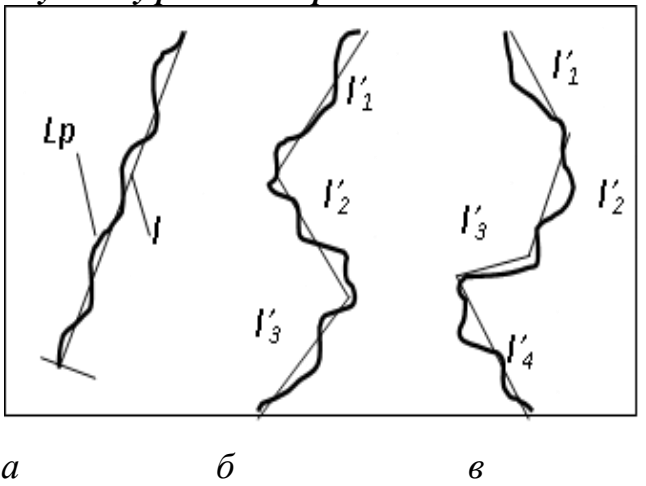

Рис. 3. Приклад розрахунку коефіцієнта звивистості річки

### **Завдання 4.**

*Побудувати поздовжній профіль головної річки і розрахувати її похил.*

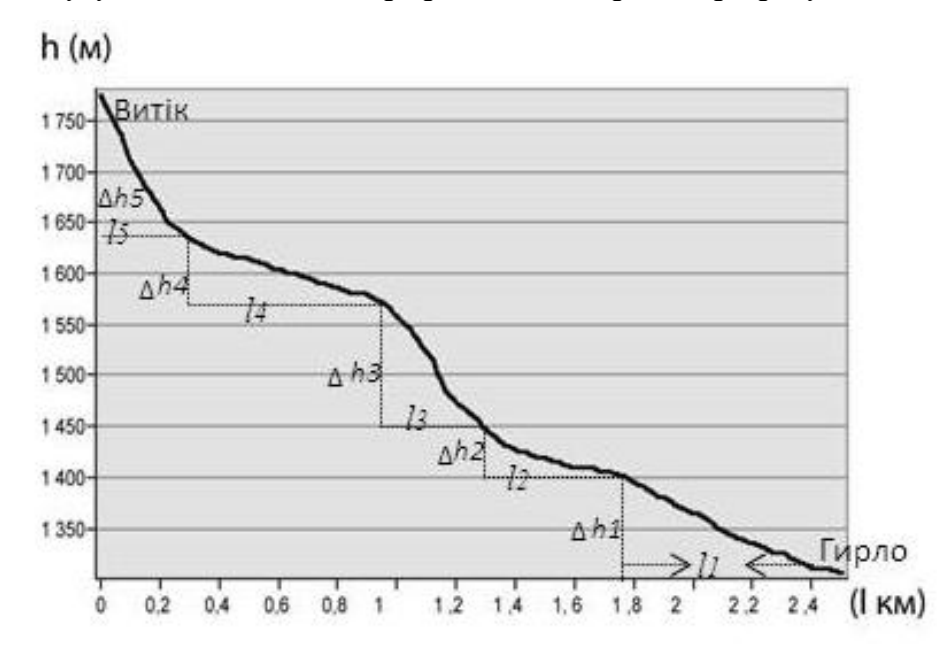

Від витоку до гирла по вертикальній осі відкладають висоти (h,м), по горизонтальній – віддаль (l,км). Висоти зчитують з горизонталей на перетині їх з руслом головної річки. На побудованому профілі визначають відрізки з характерними перегинами. На кожному відрізку розраховують похил річки у проміле  $($ ‰) – *I*<sub>1</sub>=∆*h*<sub>1</sub>/*l*<sub>1</sub><sup>\*</sup>**1**0<sup>3</sup> ; –  $I_2 = \Delta h_2 / l_3 * 10^3$  … **i.**т.д Загальний похил розраховують як середнє значення з суми похилів окремих відрізків.

Рекомендовані матеріали:

Савка Г.С. ГІС-карта кожному учневі. Презентація. Режим доступу: [http://geography.lnu.edu.ua/wp-content/uploads/2020/03/prezentacija\\_Savka.pptx](http://geography.lnu.edu.ua/wp-content/uploads/2020/03/prezentacija_Savka.pptx)